**Ejercicio 1 (18 pts.) a) Address Setup (TAS):** Si CS\_n es la última en bajar: (1)  $T_{AS} \leq max \{t_{not(min)} , t_{7(min)} \} + t_{or(min)}$ Si WE\_n es la última en bajar: (2)  $T_{AS} \leq T_1 + T_{2H} + t_{30(min)} - t_{6(max)}$ Data Setup (T<sub>DS</sub>): (3)  $T_{DS}$  <=  $T_{1L}$  +  $T_2$  +  $nT_W$  +  $T_{3H}$  +  $min$  { (  $t_{12(min) + t_{or(min)}$  ,  $t_{32(min)}$  -  $t_{53(max)}$ **b) Para el sistema especificado:**  $N = 0$  $T = 1/F_{c1k} = 167$  ns  $T_{L}$  =  $T_{H}$  =  $T/2$  = 83 ns  $t_{53(max)} = 130$  ns  $t_{32(min)} = 0$  $t_{30(min)} = 0$  $t_{12(min)} = 0$  $t_{6 \text{ (max)}}$  = 90 ns  $t_{6(min)} = 0$  ns  $t_{7(min)}$  = 35 ns Para este sistema lo más \*temprano\* que puede llegar a bajar WE\_n respecto a la subida de T1 es: t\_we\_fall = T1 + T2H + t30min = 250 ns Lo más \*tarde\* que puede llegar a bajar CS es: t cs fall = max {  $t6$ max + tnotmax, T1H +  $t8$ max} + tormax = 165ns Por lo tanto WE\_n siempre es la última en bajar así que nos interesa solo (2):  $T_{AS}$  <=  $T_1$  +  $T_{2H}$  +  $T_{30(min)}$  -  $t_{6(max)}$  = 250 ns + 0 ns - 90 ns  $T_{\text{as}} \leq 160$  ns

 $y(3)$ :

 $T_{DS}$  <=  $T_{1L}$  +  $T_2$  +  $T_{3H}$  - min { (  $t_{12(min)}$  +  $t_{or(min)}$  ) ,  $t_{32(min)}$  } -  $t_{53(max)}$  $T_{DS}$  <= 203 ns

#### **Ejercicio 2 (26 pts.) a) Hardware ROM**  $Z80\_D[7..0]$  $Z80\_A[14..0]$ Z80 A[15]  $\sum_{\substack{\text{max} \ \text{min} \ \text{min} \ \text{min} \ \text{min} \ \text{min} \ \text{min} \ \text{min} \ \text{min} \ \text{min}}$ AddD Data[] OR2 **/CS\_RAM** Z80\_MREQ /CS\_ROM  $\frac{1}{\ln 5!2!}$ cs OE or: /CS\_ROM  $\overline{55}$ **RAM** AddI Datal /CS\_RAM cs Z80\_/RD OF ٨Æ Z80\_AWR **Inc.**  $A[6]$ **NO**  $\overline{\mathbf{x}}$ inst 10 **NOR4** DFF  $AT$ ] **JINT** × PS2\_CLK **NO** /**/0RQ**  $R_{\rm RD}$ ind  $D[7..0]$  $\times$ ø ਰ inst inst9 DATA(7..0) TR.  $D[7..0]$ /ODSP\_CLRFF (03h) ₩  $inst32$ LD A, 0 **b) Software** LD (RXDATA), A ; init rx parcial<br>JP NEXT ; nada mas que ha PSDATA equ 0x40 ; nada mas que hacer org 0x0000 RX: init: LD A, (RXDATA) LD SP, 0 ;; inicialización OR C IM 1 RR A  $LD A, 0$ LD (RXDATA), A LD (BITPOS), A JP NEXT CALL init\_otros EI<br>JP LOOP RXPARITY: ;; loop principal ;; copio dato recibido LD A, (RXDATA) ;; variables LD (DATO), A org 0x8000 ;; copio paridad recibida BITPOS: DB ;; {0,10} 0=start 10=stop LD A, C RXDATA: DB ;; dato parcialmente recibido LD (PARIDAD),A ;; rutina interrupción org 0x0038 ;; aviso que hay un nuevo dato LD A, 0xFF ISR: LD (HAY\_DATO), A PUSH AF JP NEXT PUSH BC IN A, (PSDATA) STOP BIT: AND 0x01 ;; reseteo BITPOS para la próxima LD C, A ; bit recibido en LSB de C LD A, 0 LD (BITPOS), A ;; BITPOS dice cual de los 11 bits serie JP DONE ; fin de la recepción ;; acabo de recibir LD A, (BITPOS) NEXT: ; BITPOS==0 : start ;; listo para recibir siguiente bit JP Z, START\_BIT LD A, (BITPOS) ; 0<BITPOS<=8 : datos INC A JP M, RX LD (BITPOS), A ; BITPOS==9 : parity DONE: JP Z, RX\_PARITY<br>JP STOP BIT POP BC ; else: stop POP AF START\_BIT: E.T. RET **UNIVERSIDAD DE LA REPÚBLICA FACULTAD DE INGENIERÍA**

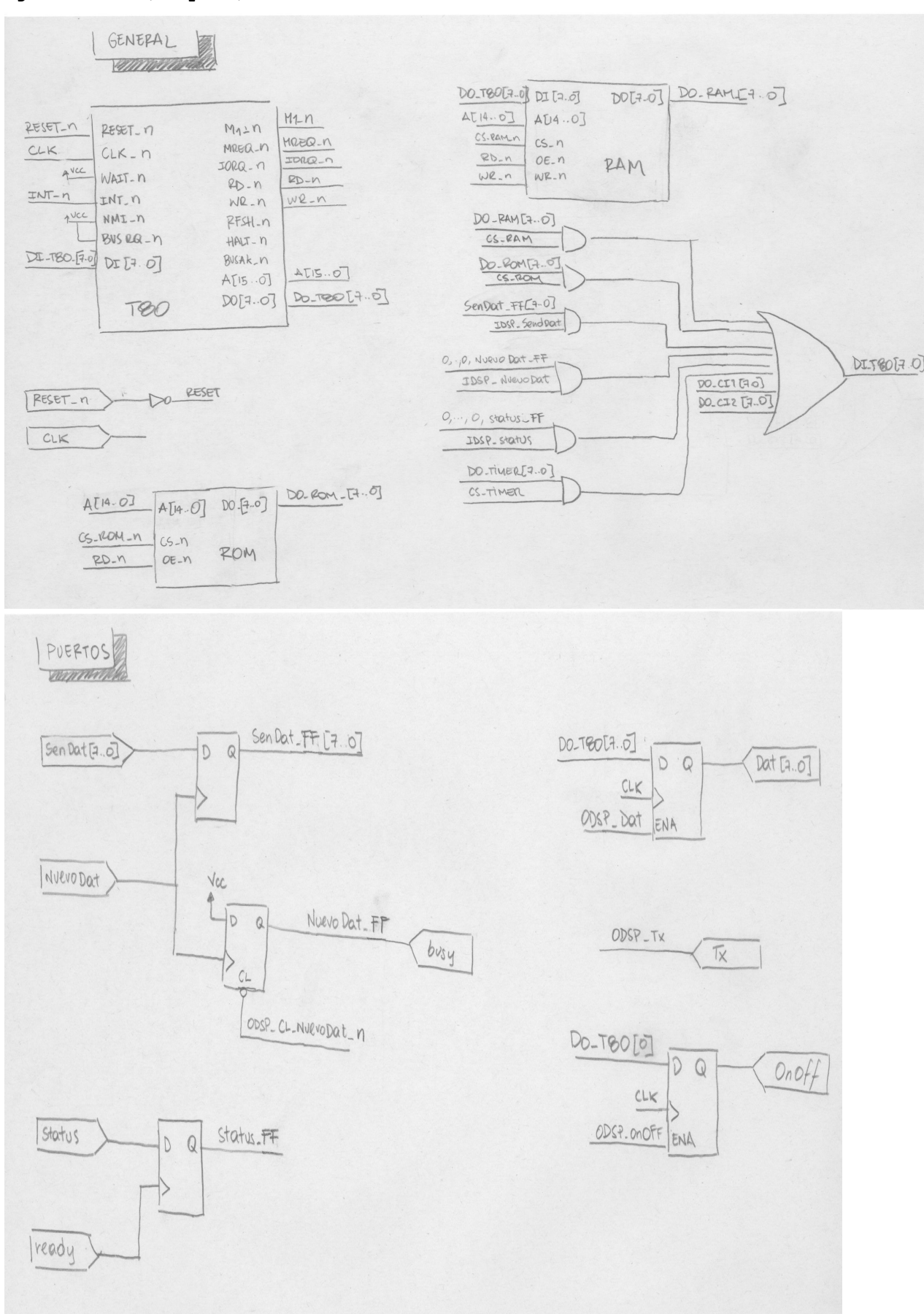

### **Ejercicio 3 (56 pts.)**

**UNIVERSIDAD DE LA REPÚBLICA FACULTAD DE INGENIERÍA**

# **2013 – PRUEBA FINAL – Int. a los MICROPROCESADORES SOLUCIONES**

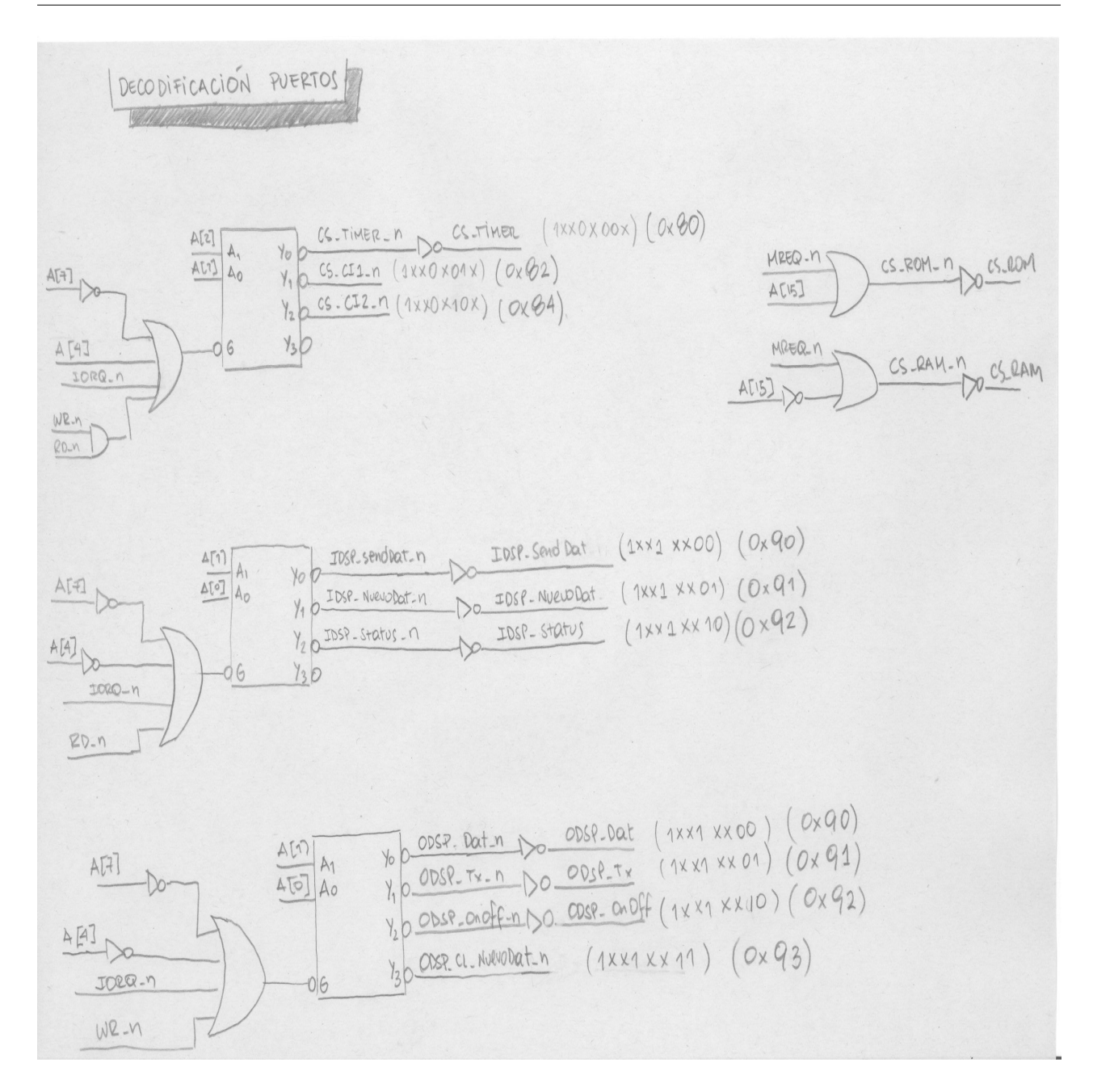

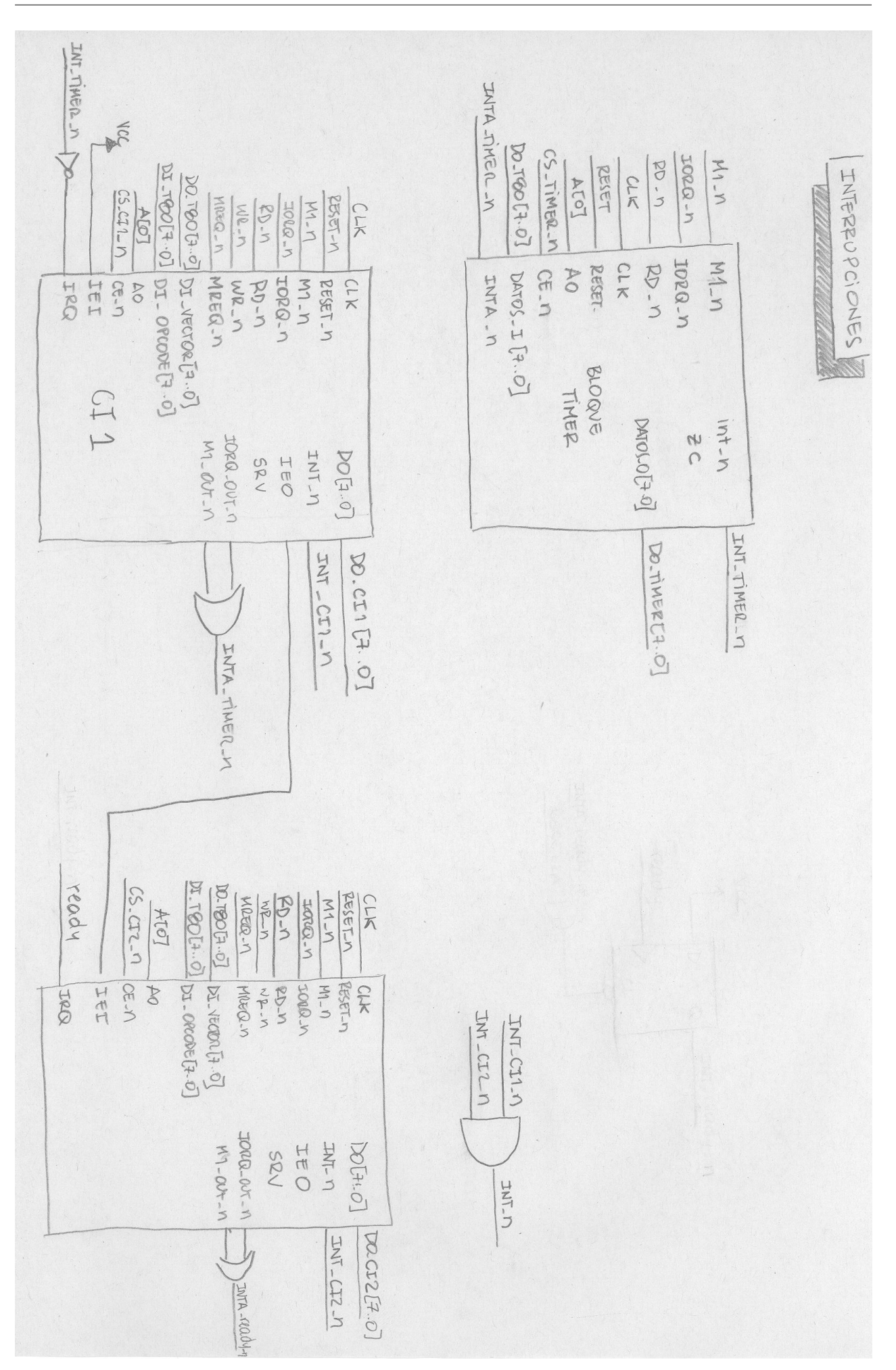

# **2013 – PRUEBA FINAL – Int. a los MICROPROCESADORES SOLUCIONES**

**;;;;;;;;;;;;;;;;;;;;;;;;;;;;;;;;;;;;;;;;;;;;;;;;;;;;;;;;;;;;;;;;;;;;;;;;;;;;;;;;;; ;;; Constantes ;E/S** BASE\_TIMER EQU 0x80 BASE\_CI1\_TIMER EQU 0x82 BASE<sup>T</sup>CI2<sup>T</sup>RADIO EQU 0x84 **;Puertos E** SenDat EQU 0x90 NuevoDat EQU 0x91 status EQU 0x92 **;Puertos S**  $EQU$   $0 \times 90$ <br> $EOU$   $0 \times 91$ Tx EQU 0x91<br>
On Off FOU 0x92 EQU 0x92<br>EQU 0x93 CL NuevoDat **;Constantes**  $EQU$  1X100000B ; int=1 , trig=X , rest=1 , arrtrg=0 , ; pres=0000 (reloj=32768Hz) TIMER\_CTE EQU 149 TIMER\_VEC EQU 0 RADIO<sup>T</sup>VEC EQU 2<br>RADIOTON EOU 1  $RADIO$  ON RADIO<sup>T</sup>OFF EQU 0  $t \rightarrow t$ **;;;;;;;;;;;;;;;;;;;;;;;;;;;;;;;;;;;;;;;;;;;;;;;;;;;;;;;;;;;;;;;;;;;;;;;;;;;;;; ;;;Inicialización** ORG 0000h<br>LD SP, 0 LD SP, 0 ;Inicializo Stack Pointer ; Cargo byte alto de la tabla en reg I LD A, TIMER\_VEC ;Cargo vector de CI de TC OUT(BASE\_CI $\overline{1}$  TIMER), A ;Asigno vector a CI de timer<br>
LD A, RADIO VEC  $\overline{1}$  is the set of the contract of the land set of the set of the set of the set of the set of the set of the set of the set of the set of th LD A, RADIO\_VEC ;Cargo vector de CI de la radio OUT(BASE\_CI $\overline{2}$ \_RADIO), A ;Asigno vector a CI de la radio ;Interrupciones modo 2 IM 2 ;Interrupciones modo 2 ; Configuro Constante Timer OUT(BASE\_TIMER), A<br>LD A, TIMER W ; Configuro Palabra Timer OUT(BASE\_TIMER+1), A<br>LD A, 0 ; Borro FF de NuevoDat OUT(CL\_NuevoDat), A EI interrupciones interrupciones interrupciones **;;;;;;;;;;;;;;;;;;;;;;;;;;;;;;;;;;;;;;;;;;;;;;;;;;;;;;;;;;;;;;;;;;;;;;;;;;;;;; ;;; PROGRAMA PRINCIPAL** espero\_NuevoDat:<br>IN A, (NuevoDat) IN A, (NuevoDat) ; Leo FF de NuevoDat<br>
BIT 0, A (BIT 0, BIT 0, BIT 0, BIT 0, BIT 0, BIT 0, BIT 0, BIT 0, BIT 0, BIT 0, BIT 0, BIT 0, BIT 0, BIT 0, B BIT 0, A<br>
JP Z, espero\_NuevoDat
<br>  $\begin{array}{ccc} 3.6 & 5.6 & 3.6 \\ 1.6 & 3.6 & 3.6 \\ 2.6 & 3.6 & 3.6 \\ 3.6 & 3.6 & 3.6 \\ 4.6 & 5.6 & 3.6 \\ 5.6 & 5.6 & 3.6 \\ 6.6 & 6.6 & 3.6 \\ 7.6 & 7.6 & 7.6 \\ 8.6 & 9.6 & 1.6 \\ 9.6 & 1.6 & 1.6 \\ 1.7 & 1.6 & 1.6 \\ 1.8 & 1.7 & 1.6 \\$ ; Si no hay me quedo esperando en loop IN A, (SenDat) in the case of the set of the state of the state of the state of the state of the state of the s CALL putCola ; Guardo el dato en la cola LD A, 0  $\qquad \qquad$  ; Borro FF de NuevoDat (TAMBIEN PODRIA USAR ;IDSP\_SenDat) OUT(CL\_NuevoDat), A<br>JP espero NuevoDat ;Vuelvo a esperar un NuevoDato **;;;;;;;;;;;;;;;;;;;;;;;;;;;;;;;;;;;;;;;;;;;;;;;;;;;;;;;;;;;;;;;;;;;;;;;;;;;;;;; ;;; Rutinas de atención a interrupción ; Pseudocódigo** ; Leo cola ; if cola=vacia ; fin ; else ; prendo radio ; coloco dato en puerto de salida ; genero pulso en tx ; fin ; end ; **;;;Rutina del Timer** rutint\_timer: EI ;Habilito Interrupciones ; Preservo registros **UNIVERSIDAD DE LA REPÚBLICA FACULTAD DE INGENIERÍA**

## **2013 – PRUEBA FINAL – Int. a los MICROPROCESADORES SOLUCIONES**

CALL getCola ;Saco un dato de la cola, lo devuelve en A<br>
JP NZ, haydato ;Si hay dato voy a transmitir JP NZ, haydato ;Si hay dato voy a transmitir<br>JP fin\_rutint\_timer ;Si no hay dato terminé, como ;Si no hay dato terminé, como el timer esta ;periódico no precisa reconfiguración haydato: OUT(Dat), A ; Escribo el dato en puerto de salida<br>
LD A, RADIO ON ; Prendo la radio Prendo la radio OUT (OnOff), A<br>OUT (TX), A ;Genero flanco en TX fin\_rutint\_timer:<br>POP AF POP AF <sup>-</sup> the set of the set of the set of the set of the set of the set of the set of the set of the set of the set of the set of the set of the set of the set of the set of the set of the set of the set of the set of th ;Retorno **;;;Rutina de la radio ; Pseudocódigo** ; Leo estado ; if estado=exito Leo cola ; if cola= vacia ; apago ; else ; coloco dato en puerto de salida genero pulso en tx ; fin ; end ; else ; genero pulso en tx (como es reenvío el dato ya esta en el puerto de salida) ; fin ; end ; rutint\_radio: EI ;Habilito interrupciones PUSH AF ;Preservo registros IN A, (status) ;Me fijo el estado de la ultima transmisión<br>JP Z, reenvio ;Si no fue exitosa vov a reenvío JP Z, reenvio ;Si no fue exitosa voy a reenvío envio:<br>
envio:<br>
envio de la contrata de la contrata de la contrata de la contrata de la contrata de la contrata de la contra<br>
envio de la contrata de la contrata de la contrata de la contrata de la contrata de la contrata CALL getCola ;Traigo un nuevo dato de la cola ;Si la cola esta vaciá apago y salgo, sino ;envío. OUT(Dat), A ;Escribo el dato en el puerto (OUT(Tx), A ;Genero flanco en Tx ;Genero flanco en Tx<br>;Me vov JP fin rutint radio reenvio: ;Si hay que reenviar, el dato ya esta en el ;puerto y alcanza con solo dar el flanco en TX OUT (Tx), A<br>
JP fin rutint radio<br>
(*j* Me voy ; Me voy JP fin rutint radio apago: LD A, RADIO OFF  $\hspace{1.6cm}$  ; Si esta vaciá apago la radio y termine OUT  $(OnOff)$ , A fin\_rutint\_radio:<br>POP AF POP AF <sup>-</sup> the servo Registros ;Preservo Registros ;Preservo Registros ;Preservo Registros ;Preservo Registros ;Preservo Registros ;Preservo Registros ;Preservo Registros ;Preservo Registros ;Preservo Registros ;Preservo R ; Retorno **;;;;;;;;;;;;;;;;;;;;;;;;;;;;;;;;;;;;;;;;;;;;;;;;;;;;;;;;;;;;;;;;;;;;;;;;;;;;;;** ORG 0x0600 ;Tabla de interrupciones alineada en ROM tabla\_int: DW rutint timer DW rutint<sup>-</sup>radio **;;;;;;;;;;;;;;;;;;;;;;;;;;;;;;;;;;;;;;;;;;;;;;;;;;;;;;;;;;;;;;;;;;;;;;;;;;;;;;;;;; ;;; Reserva memoria** ORG 0x8000 ;Variables en RAM ;La cola de 256 bytes